## entities are the property property property of the property of  $\mathbb{P}\mathbf{D}\mathbf{F}$

https://www.100test.com/kao\_ti2020/590/2021\_2022\_\_E5\_88\_86\_E 5\_B8\_83\_E5\_BC\_8F\_E6\_c97\_590180.htm :

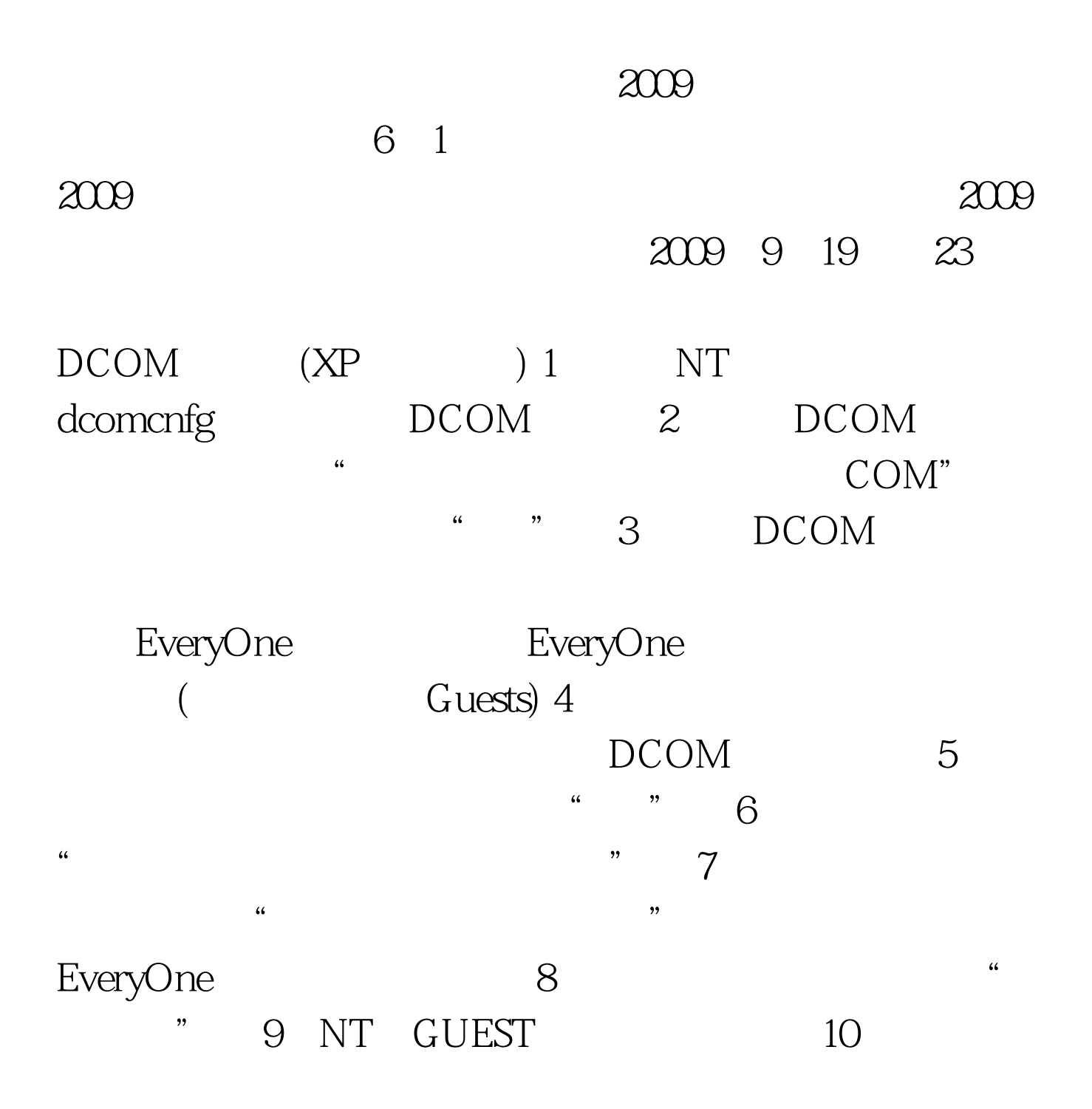

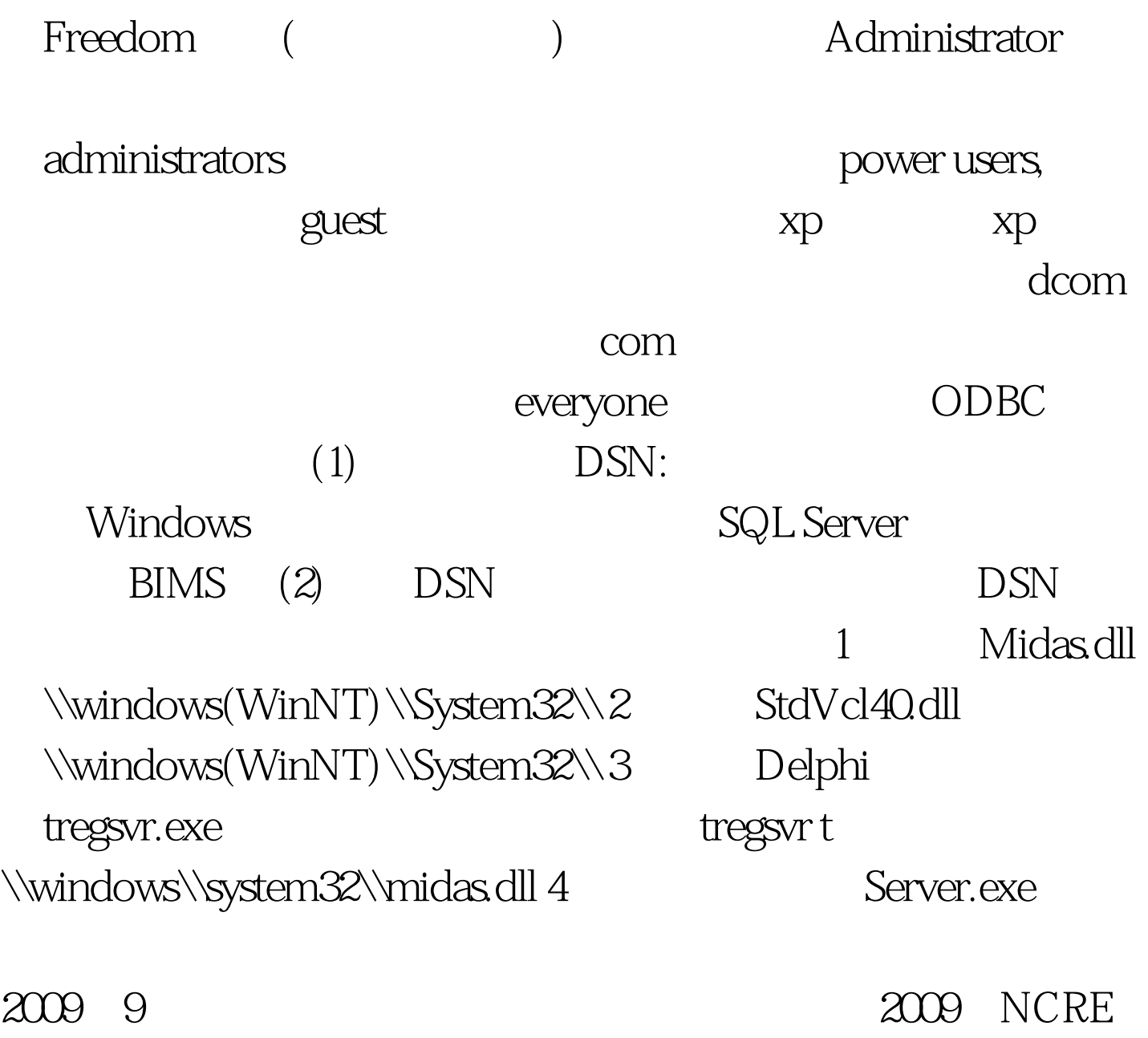

 $\approx$  2009  $\approx$  2009  $\approx$  2009  $\approx$  2009  $\approx$  2009  $\approx$  2009  $\approx$  2009  $\approx$  2009  $\approx$  2014  $\approx$  2014  $\approx$  2014  $\approx$  2014  $\approx$  2014  $\approx$  2014  $\approx$  2014  $\approx$  2014  $\approx$  2014  $\approx$  2014  $\approx$  2014  $\approx$  2014  $\approx$  2014  $\approx$  2014

 $2009$ 

 $100Test$ www.100test.com